ФИО: Усынин Максим Валерьевич<br>Лолжность: Рек**ласт НОЕ Образовател</mark>ьное учреждение высшего образования** Дата подписания: «М**еждународный Институт Дизайна и Сервиса» (ЧОУВО МИДиС)** Должность: Ректор Уникальный программный ключ: f498e59e83f65dd7c3ce7bb8a25cbbabb33ebc58

Кафедра дизайна, рисунка и живописи

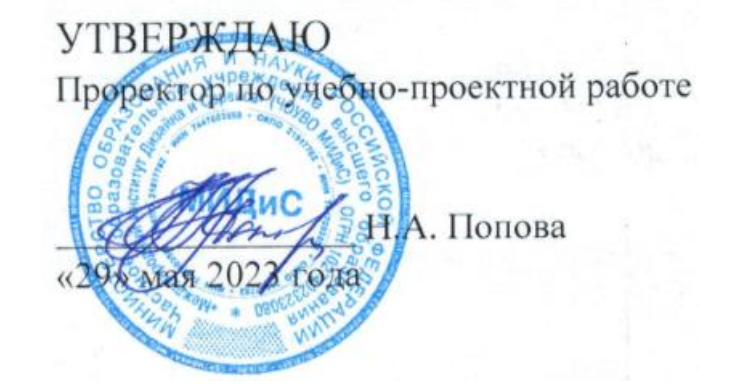

# **РАБОЧАЯ ПРОГРАММА УЧЕБНОЙ ДИСЦИПЛИНЫ ОП.19 СТРОИТЕЛЬНОЕ ЧЕРЧЕНИЕ**

Специальность: **54.02.01 Дизайн (по отраслям)**

> Направленность: **Дизайн интерьера**

Профиль подготовки: **Гуманитарный**

Квалификация выпускника: **Дизайнер**

Срок освоения программы: **3 года 10 месяцев**

> Год набора **2020**

Челябинск 2023

Рабочая программа учебной дисциплины ОП.19 Строительное черчение разработана на основе требований федерального государственного образовательного стандарта среднего профессионального образования по специальности 54.02.01 Дизайн (по отраслям), утвержденного приказом Министерства образования и науки РФ от 27.10.2014 г. №1391.

Автор-составитель: Сомова Н.М.

Рабочая программа рассмотрена и одобрена на заседании кафедры дизайна, рисунка и живописи.

Протокол № 10 от 29.05.2023 г.

Заведующий кафедрой дизайна, рисунка и живописи Ю.В. Одношовина

# **Содержание**

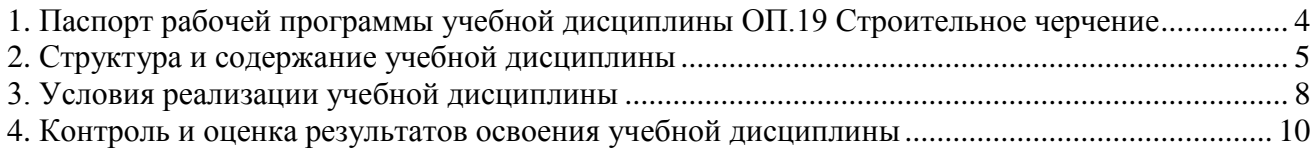

# **1. Паспорт рабочей программы учебной дисциплины ОП.19 Строительное черчение**

### <span id="page-3-0"></span>**1.1. Область применения рабочей программы**

Рабочая программа учебной дисциплины является частью основной профессиональной образовательной программы среднего профессионального образования программы подготовки специалиста среднего звена в соответствии с ФГОС СПО по специальности 54.02.01 Дизайн (по отраслям).

# **1.2. Место учебной дисциплины в структуре основной профессиональной образовательной программы (программы подготовки специалистов среднего звена)**

Общепрофессиональная дисциплина профессионального учебного цикла.

### **1.3. Требования к результатам освоения дисциплины:**

В результате освоения учебной дисциплины ОП.19 Строительное черчение обучающийся должен:

*уметь:* 

- использовать при разработке изделия ГОСТ и ЕСКД;

- определять задачи профессионального и личностного развития;

- аккуратно и рационально работать, правильно применять чертежные инструменты. *знать:*

- основные правила и приемы графических построений;

- основы профессиональной деятельности при оформлении графической документации по осуществлению проекта в натуре;

- объекты графических изображений и их пространственные характеристики;

- графическое отображение геометрической и технической информации об изделиях.

### **Перечень формируемых компетенций**

*Общие компетенции (ОК):*

ОК 1. Понимать сущность и социальную значимость своей будущей профессии, проявлять к ней устойчивый интерес

ОК 2. Организовывать собственную деятельность, выбирать типовые методы и способы выполнения профессиональных задач, оценивать их эффективность и качество

ОК 3. Принимать решения в стандартных и нестандартных ситуациях и нести за них ответственность

ОК 4. Осуществлять поиск и использование информации, необходимой для эффективного выполнения профессиональных задач, профессионального и личностного развития

ОК 5. Использовать информационно-коммуникационные технологии в профессиональной деятельности

ОК 6. Работать в коллективе, эффективно общаться с коллегами, руководством, потребителями

ОК 7. Брать на себя ответственность за работу членов команды (подчиненных), за результат выполнения заданий

ОК 8. Самостоятельно определять задачи профессионального и личностного развития, заниматься самообразованием, осознанно планировать повышение квалификации

ОК 9. Ориентироваться в условиях частой смены технологий в профессиональной деятельности.

#### *Профессиональные компетенции (ПК):*

ПК 1.1. Проводить предпроектный анализ для разработки дизайн-проектов.

ПК 1.2. Осуществлять процесс дизайнерского проектирования с учетом современных тенденций в области дизайна.

ПК 1.3. Производить расчеты технико-экономического обоснования предлагаемого проекта.

ПК 2.2. Выполнять эталонные образцы объекта дизайна или его отдельные элементы в макете, материале.

ПК 2.3. Разрабатывать конструкцию изделия с учетом технологии изготовления, выполнять технические чертежи.

ПК 2.4. Разрабатывать технологическую карту изготовления изделия.

#### **1.4. Количество часов на освоение программы дисциплины:**

максимальная учебная нагрузка обучающегося 39 часов, в том числе:

- обязательной аудиторной учебной нагрузки обучающегося 26 часов;
- самостоятельной работы обучающегося 13 часов.

## **2. Структура и содержание учебной дисциплины**

#### <span id="page-4-0"></span>**2.1. Объем учебной дисциплины и виды учебной работы**

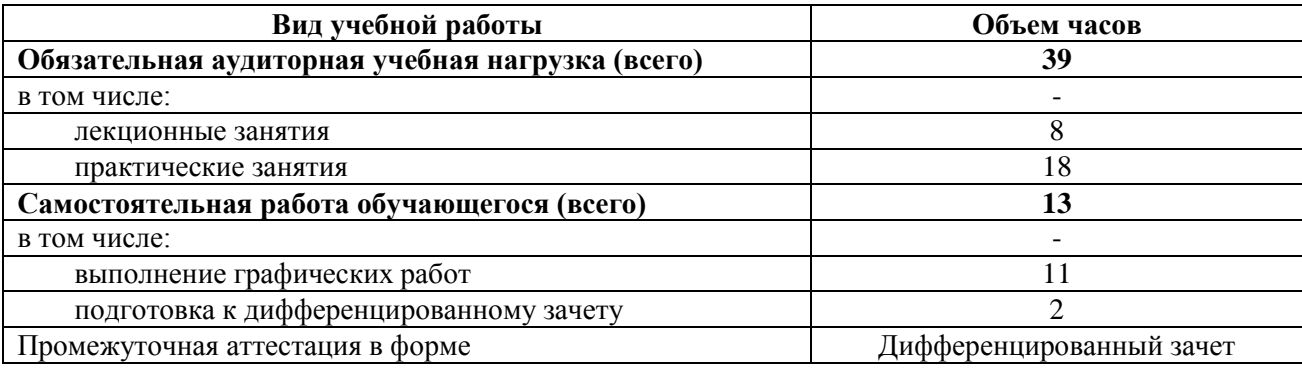

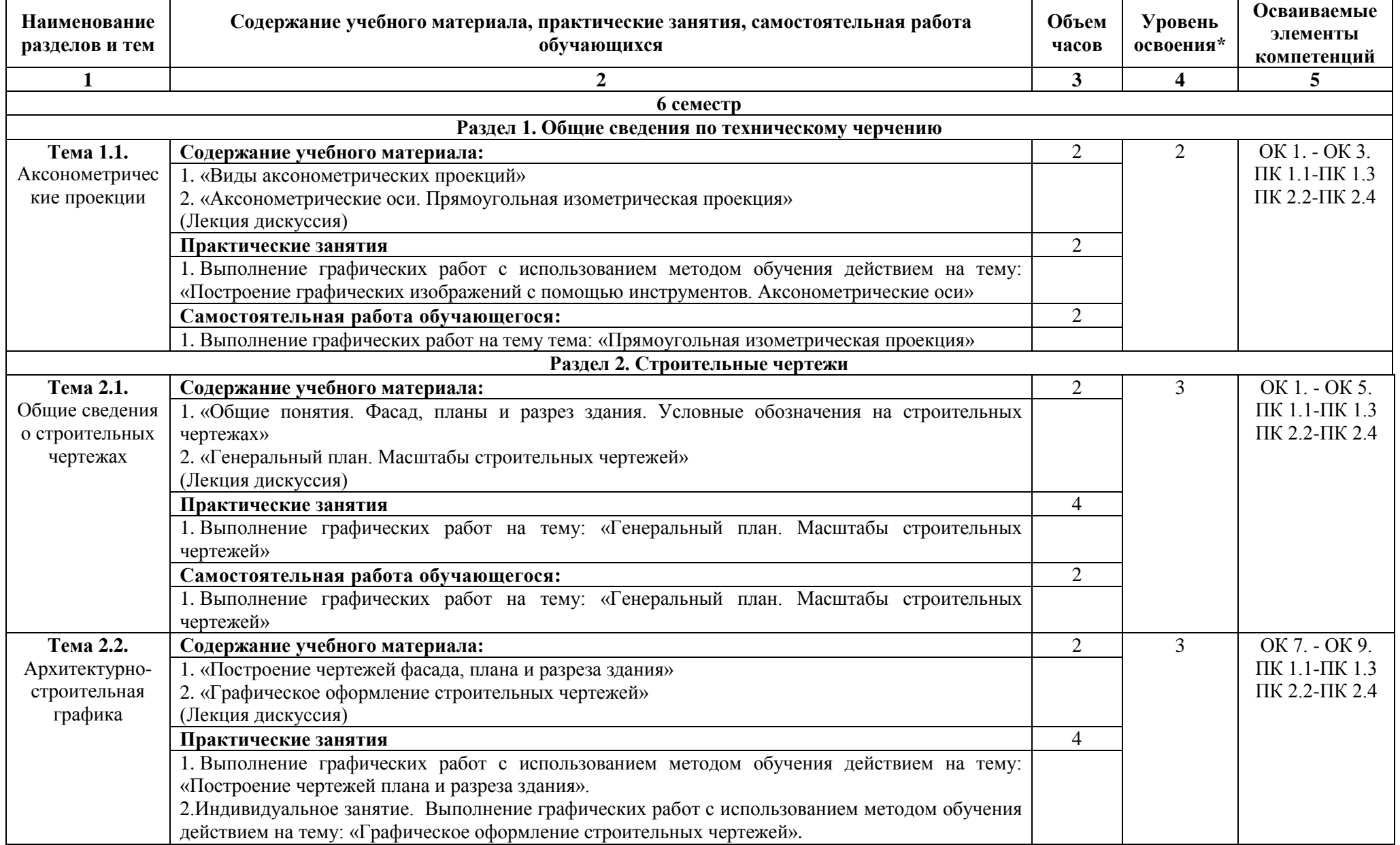

# **2.2. Тематический план и содержание учебной дисциплины ОП.19 Строительное черчение**

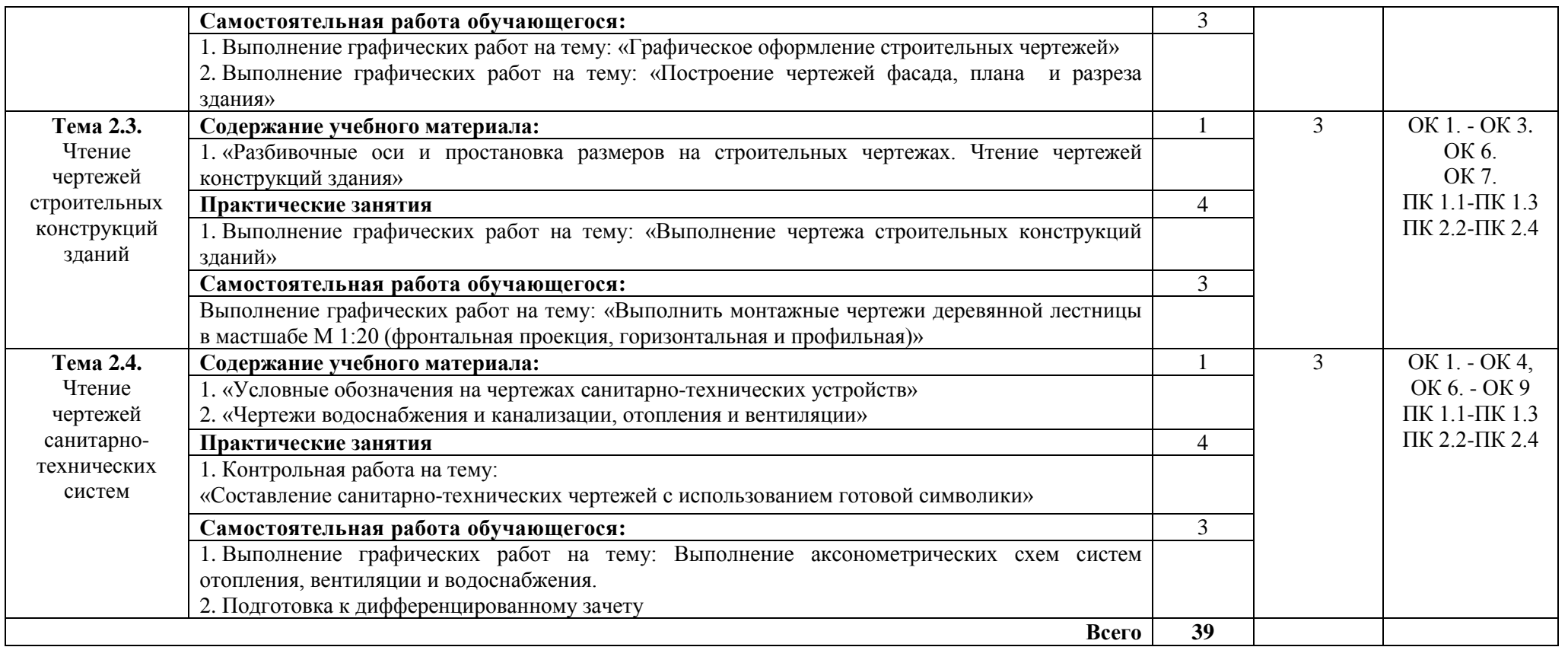

Для определения уровня освоения учебного материала используются следующие характеристики:

1 уровень - ознакомительный (узнавание ранее изученных объектов, свойств);

2 уровень - репродуктивный (выполнение деятельности по образцу, по инструкции или под руководством);

3 уровень - продуктивный (планирование и самостоятельное выполнение деятельности, решение проблемных задач).

# <span id="page-7-0"></span>**3. Условия реализации учебной дисциплины**

## **3.1. Требования к материально-техническому обеспечению**

Реализация учебной дисциплины ОП.19 Строительное черчение требует наличия учебного кабинета черчения и моделирования.

Помещение кабинета удовлетворяет требованиям Санитарно-эпидемиологических правил и нормативов (СанПин 2.4.2 № 178-02).

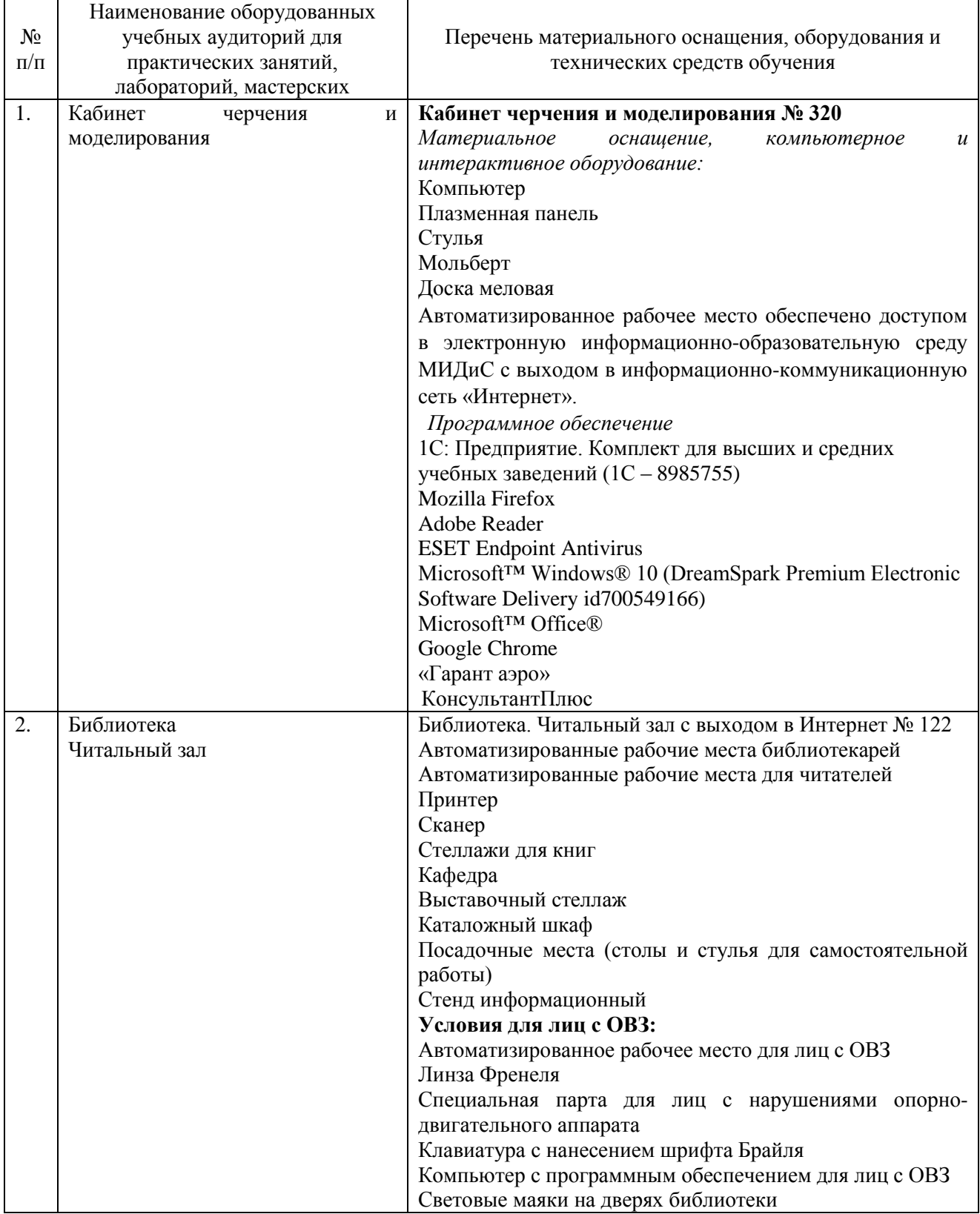

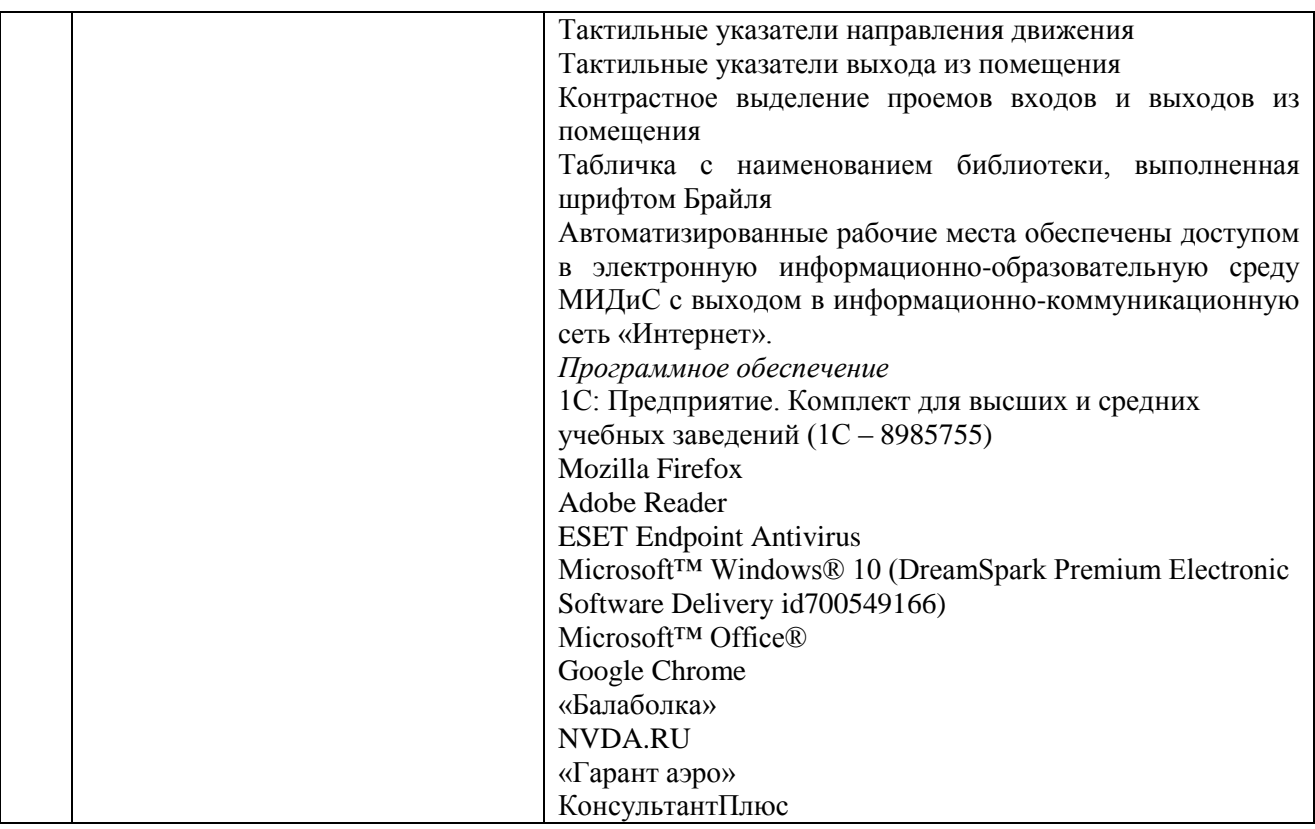

#### **3.2. Информационное обеспечение обучения**

### **Перечень основной и дополнительной учебной литературы, необходимой для освоения учебной дисциплины**

*Основная литература:*

1. Вышнепольский, И.С. Техническое черчение: учеб. для спо/ И.С. Вышнепольский. — 10-е изд., перераб. и доп. — Москва: Юрайт, 2020. — 319 с. — Текст: электронный // ЭБС Юрайт [сайт]. — URL:<https://biblio-online.ru/bcode/433511> (дата обращения: 23.05.2020).

2. Хейфец, А.Л. Компьютерная графика для строителей: учебник / А.Л. Хейфец, В.Н. Васильева, И.В. Буторина; под ред. А.Л. Хейфеца. — 2-е изд., перераб. и доп. — Москва: Юрайт, 2020. — 258 с. — Текст: электронный // ЭБС Юрайт [сайт]. — URL: [https://biblio](https://biblio-online.ru/bcode/436983)[online.ru/bcode/436983](https://biblio-online.ru/bcode/436983) (дата обращения: 23.05.2020).

3. Чекмарев, А.А. Инженерная графика: учеб. для спо / А.А. Чекмарев. — 13-е изд., испр. и доп. — Москва: Юрайт, 2020. — 389 с. — Текст: электронный // ЭБС Юрайт [сайт]. -URL:<https://biblio-online.ru/bcode/433398> (дата обращения: 23.05.2020).

4.Чекмарев, А.А. Инженерная графика [Текст]: учебник / А.А.Чекмарев. - 12-е изд.,испр. и доп. - М.: Юрайт, 2017. - 381с.

5. Чекмарев, А.А. Начертательная геометрия и черчение: учеб. для спо / А.А. Чекмарев. — 7 е изд., испр. и доп. — Москва: Юрайт, 2020. — 423 с. — Текст: электронный // ЭБС Юрайт [сайт]. — URL:<https://biblio-online.ru/bcode/433835> (дата обращения: 23.05.2020).

#### *Дополнительная литература:*

1. Георгиевский, О.В. Художественно-графическое оформление архитектурно-строительных чертежей [Текст]: учеб.пособие / О.В.Георгиевский. – М.: Архитектура-С, 2014. – 80с.

2. Короев, Ю.И. Черчение для строителей [Текст]: учеб.пособие / Ю.И.Короев. – 10-е изд.стереотип. – М.: Высшая школа, 2019. – 256с.

3. Речкалова, А.Р. Строительное черчение [Текст]: сб. заданий для практ. работ / А.Р.Речкалова. – Челябинск: НОУВПО РБИУ, 2016. – 50с.

4. Чекмарев, А.А. Черчение. Справочник: учеб. пособие для спо / А.А. Чекмарев, В.К. Осипов. — 9-е изд., испр. и доп. — Москва: Юрайт, 2020. — 359 с. — Текст: электронный // ЭБС Юрайт [сайт]. — URL:<https://biblio-online.ru/bcode/438940> (дата обращения: 23.05.2020).

5. Чекмарев, А.А. Черчение. Справочник [Текст]: учебник / А.А. Чекмарев, В.К. Осипов. - 9-е изд. испр. и доп. - М.: Юрайт, 2017. - 359с.

*Журналы:*

Архитектура, Строительство, Дизайн;

Проект Россия с приложением

### **Перечень ресурсов информационно-телекоммуникационной сети «Интернет», необходимых для освоения учебной дисциплины**

Для выполнения заданий, предусмотренных рабочей программой используются рекомендованные Интернет-сайты, ЭБС.

### **Электронные образовательные ресурсы**

1. eLIBRARY.RU: Научная электронная библиотека [Электронный ресурс]. – Режим доступа: [http://elibrary.ru](http://elibrary.ru/)

2. ЭБС ЮРАЙТ - Режим доступа: [https: //biblio-online.ru](https://biblio-online.ru/)

3. ЭБС «ZNANIUM.COM» - Режим доступа: [http://znanium.com](http://znanium.com/) 

#### **Интерактивные формы проведения занятий**

В целях реализации компетентностного подхода для обеспечения качественного образовательного процесса применяются формы проведения занятий:

### **Интерактивные формы проведения занятий (в часах)**

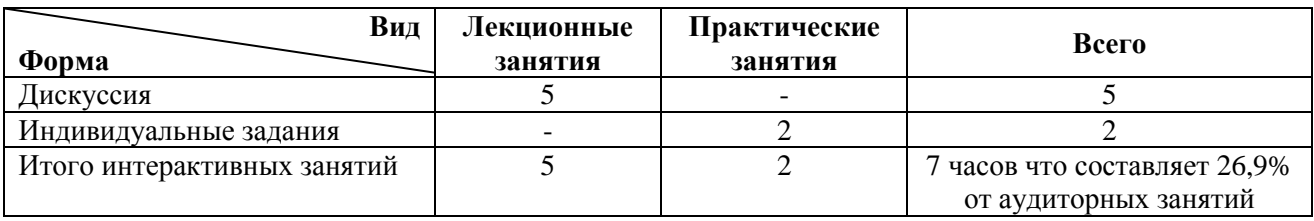

### **4. Контроль и оценка результатов освоения учебной дисциплины**

<span id="page-9-0"></span>Контроль и оценка результатов освоения учебной дисциплины осуществляется преподавателем в процессе проведения практических занятий, тестирования, а также выполнения9 обучающимися индивидуальных заданий.

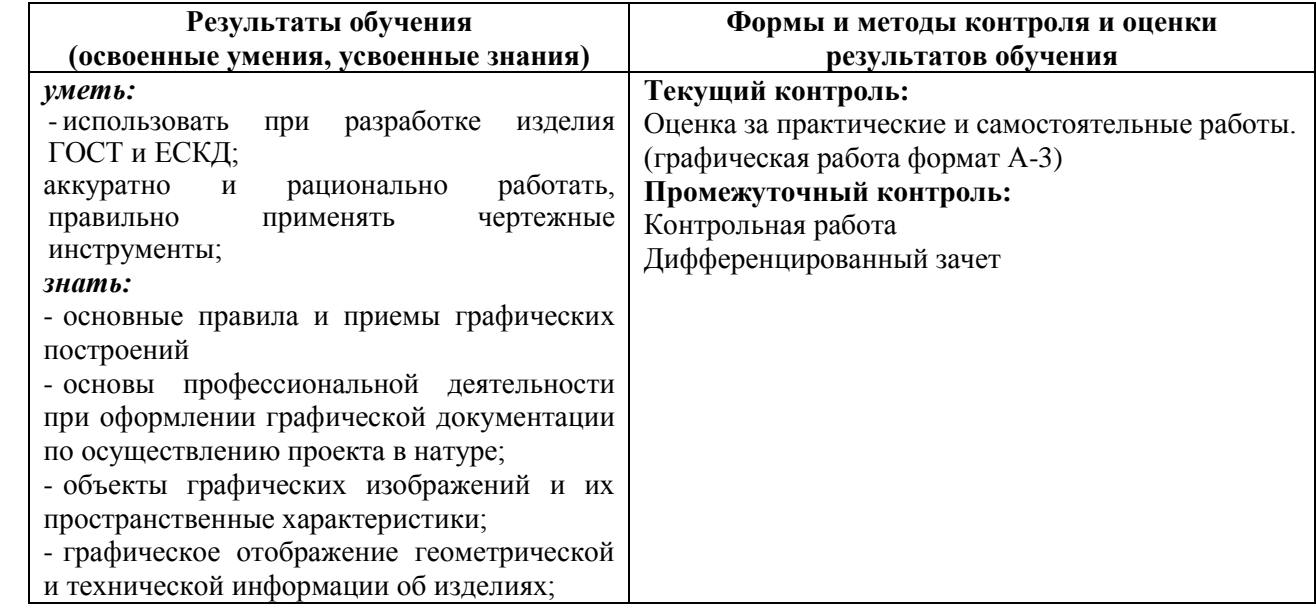